# **Distribution EOLE - Tâche #33569**

Scénario # 33961 (Terminé (Sprint)): Traitement express MEN (13-15)

# **Valider le scénario Configuration switchs virtuels Hapy 2.7.2 (50-02)**

22/12/2021 16:15 - Joël Cuissinat

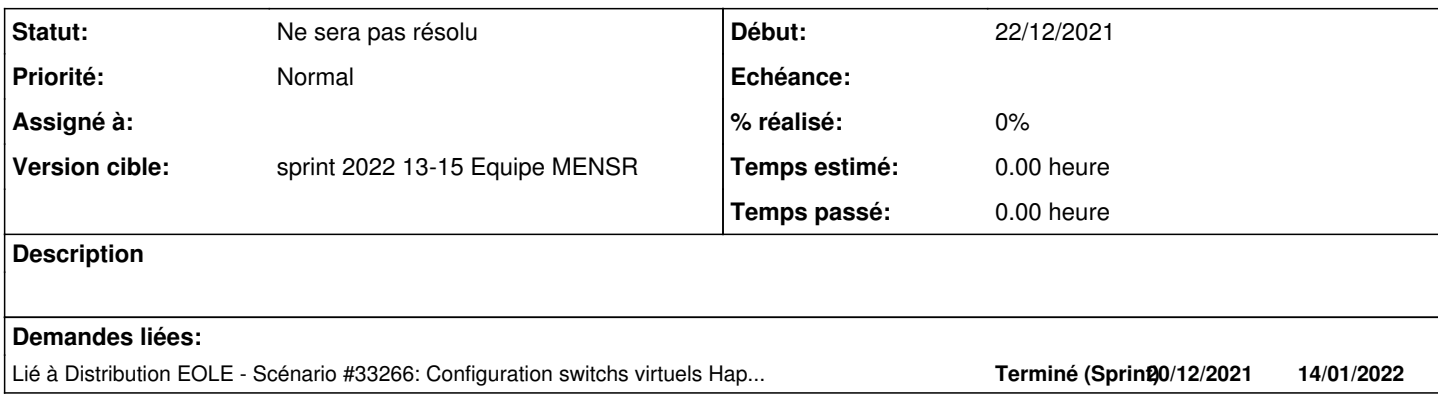

## **Historique**

## **#1 - 31/01/2022 15:09 - Joël Cuissinat**

*- Lié à Scénario #33266: Configuration switchs virtuels Hapy 2.7.2 ajouté*

#### **#2 - 31/01/2022 15:10 - Joël Cuissinat**

*- Sujet changé de Valider le scénario Configuration switchs virtuels Hapy 2.7.2 à Valider le scénario Configuration switchs virtuels Hapy 2.7.2 (50-02)*

*- Tâche parente changé de #33499 à #33657*

### Réponse de Laurent :

J'ai repris mes tests à ce sujet la semaine dernière !

J'avais déjà testé la configuration proposée en renseignant les identifiants de VLAN (10 en admin et 20 en péda) mais dans ce cas je n'ai plus de communication avec les VM (comme s'il n'y avait pas de réseau.

Je ne suis pas sur site donc difficile de poursuivre mes tests.

Je voulais passer le Hapy en 2.8.1 donc j'ai effectué une sauvegarde avec onebck depuis le hapy en 2.7.2 ; il faut que j'essaie de restaurer sur un 2.8.1.

J'essaie d'avancer dans la semaine ...

## **#3 - 07/02/2022 09:14 - Joël Cuissinat**

*- Tâche parente changé de #33657 à #33781*

## **#4 - 05/04/2022 15:06 - Joël Cuissinat**

*- Tâche parente changé de #33781 à #33961*

## **#5 - 27/04/2022 10:23 - Joël Cuissinat**

*- Statut changé de Nouveau à Ne sera pas résolu*